**AutoCAD Crack For PC**

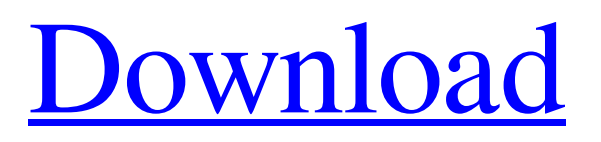

**[Download](http://evacdir.com/bclf/catalytically/ZG93bmxvYWR8RHcxZG5jMGZId3hOalUwTlRrM05UUXhmSHd5TlRrd2ZId29UU2tnVjI5eVpIQnlaWE56SUZ0WVRVeFNVRU1nVmpJZ1VFUkdYUQ.QXV0b0NBRAQXV?choreographic=demonology.plexes&refractor=&sunwear=)**

AutoCAD is a Windows-based professional drawing program and is the second most popular CAD program in the world, being used by engineers, architects, landscapers, interior designers, and other professionals. As of 2010, some estimates said that AutoCAD has been downloaded on more than 100 million computers worldwide. As of 2010, some estimates said that AutoCAD has been downloaded on more than 100 million computers worldwide. AutoCAD was first released in December 1982 as a desktop app

running on microcomputers with internal graphics controllers. Before AutoCAD was introduced, most commercial CAD programs ran on mainframe computers or minicomputers, with each CAD operator (user) working at a separate graphics terminal. The CAD operator enters information (parameters) that determines what part of the design should be drawn and how it should look. AutoCAD is used for design purposes including architectural design, interior design, engineering design, mechanical design, electrical design, landscape design, and product design. It can be used to design

blueprints, architectural drawings, mechanical designs, and many other types of technical drawings. Like other programs in the Autodesk suite of products, including Autodesk Inventor, Autodesk Revit, Autodesk Navisworks, and Autodesk AutoCAD Map 3D, AutoCAD is a registered trademark of Autodesk, Inc. Background AutoCAD 2002 is a version of AutoCAD for the PC, released in 2002. AutoCAD 2002 (and earlier AutoCAD versions) are capable of 2D drafting and 3D modelling. AutoCAD 2004 was a major redesign of AutoCAD. Features of this release included: Bundled 3D modeling and rendering

engine Use of metric measurement system Improved 2D drafting features, including 2D dimensioning Radial and spiral text and dynamic text with unlimited text font size 2D and 3D plot tools Optional fullscreen mode Raster and vector masking tools Various improvements in the importing and exporting of DWG files and the data exchange capabilities AutoCAD LT is a significantly smaller alternative to the AutoCAD suite that consists of: AutoCAD LT AutoCAD Mechanical AutoCAD Electrical AutoCAD Architectural AutoCAD Landscape AutoCAD Graphics AutoCAD Browser Auto

A.1.1. Model, Section, Block, and View The most basic components of a drawing are models, sections, blocks, and views. Each component has several attributes, properties, and data that are important in the modeling process. This chapter will look at the basic components, their attributes, and how they are organized in a file. 5b5f913d15

Open the installation folder (if you already have it installed, please follow step 2). Go to the "autocad-16.0-ef" folder. Find the "keys.dat" file. Open it with a text editor, and look for the "instkey1" line. Copy the line and paste it into the Autocad installation folder. In the "autocad-16.0-ef" folder, open "setup.cfg". Look for the "instkey1" line. Change the line so it reads: "instkey1=". Save the file. Reboot the computer and start Autocad. References External links Autocad Website Autocad Autocad Downloads Category:2D graphics

software Category:MacOS graphics software Category:Windows graphics-related software Category:1986 software3D reconstruction of tubular shapes with a video camera. A video camera is used to achieve simple and accurate reconstruction of three-dimensional (3D) tubular shapes. The camera is used to measure the height of a curved surface, which in turn is used to determine the height of the top of a pipe. The system consists of three cameras, one attached to the pipe and two placed on a tripod. The pipe is rotated and advanced through the system in the Z-direction and the relationship between the top of the pipe and

the cameras is observed. The top of the pipe and the cameras are used to determine the height of the top of the pipe. The pipe is placed on an XY-table and advanced in the Xdirection and the system is used to determine the relationship between the top of the pipe and the XY-table. The height of the top of the pipe can then be determined by combining the two measured values. Measurements of the heights of the top of the pipe are very accurate when compared with standard photogrammetry techniques. This system can be used to measure the heights of pipes on an

XY-table, but it can also be used to measure

the height of a pipe by placing the pipe on a rotary table and advancing the pipe in the Zdirection.Q: Merge pandas Dataframes Given: df1 = pd.DataFrame( $\{ 'coll': [1,2,3,4,5],$ 

**What's New in the?**

Improved user interface for better navigation of the drawing. Improved digital rendering pipeline to enhance the look of 2D and 3D drawings. Model Change and Reload: Move existing models between drawings quickly, update object settings, or change the model back to its original design. Simplify model

creation and reuse to create new models and change existing models faster. Use the New Sketch Library to quickly create a new model, and load it into a drawing. (video: 1:30 min.) Model tools and functions Importing and exporting data Layers: Use layers to organize the order in which you draw and view objects in a drawing. When you create objects in a drawing, you can associate objects with layers that contain the objects. Nesting objects in a drawing: You can nest and view layers to a very deep level of organization. Save layers to file: You can export the layers and save them to a file so that you can share them with

others. See how drawing layers work with this tutorial. (video: 1:06 min.) Color management: Select and apply specific color profiles to your drawings. Color management helps you manage color and create color consistency throughout your drawing. Apply a specific color profile to a drawing. Create color presets: You can create color presets to simplify the way you work with color. You can access these color presets with the Color Settings palette. Printing: Send your drawings to a printer using the new Print command. Export drawings to PDF, DWF, and printable PDF. Use the new "Save as PDF" command to

create PDF files from your drawings, and export DWF and printable PDF files to share with others. Automatically send settings for printing to an external application. Create a drawing with custom settings for printing and export it to a PDF file. Access and manage your printer's settings. Work with scanned and flattened images. Use the new "Import Document from File" command to import drawings created with other applications to AutoCAD. After you import a drawing, use the same command to export it to a PDF file. (video: 1:35 min.) Export drawings to PDF Create PDFs with AutoCAD drawings in

## various formats. For example

Minimum: OS: Windows XP (32/64 bit) Windows XP (32/64 bit) CPU: 2GHz 2GHz RAM: 256MB 256MB Hard Disk Space: 1GB 1GB Graphics: DirectX 9 Compatible card with 512MB of Video RAM DirectX 9 Compatible card with 512MB of Video RAM Sound: DirectX 9 Compatible sound card with 4-channels DirectX 9 Compatible sound card with 4-channels DirectX: DirectX 9 DX 9 Input: Keyboard Key

Related links:

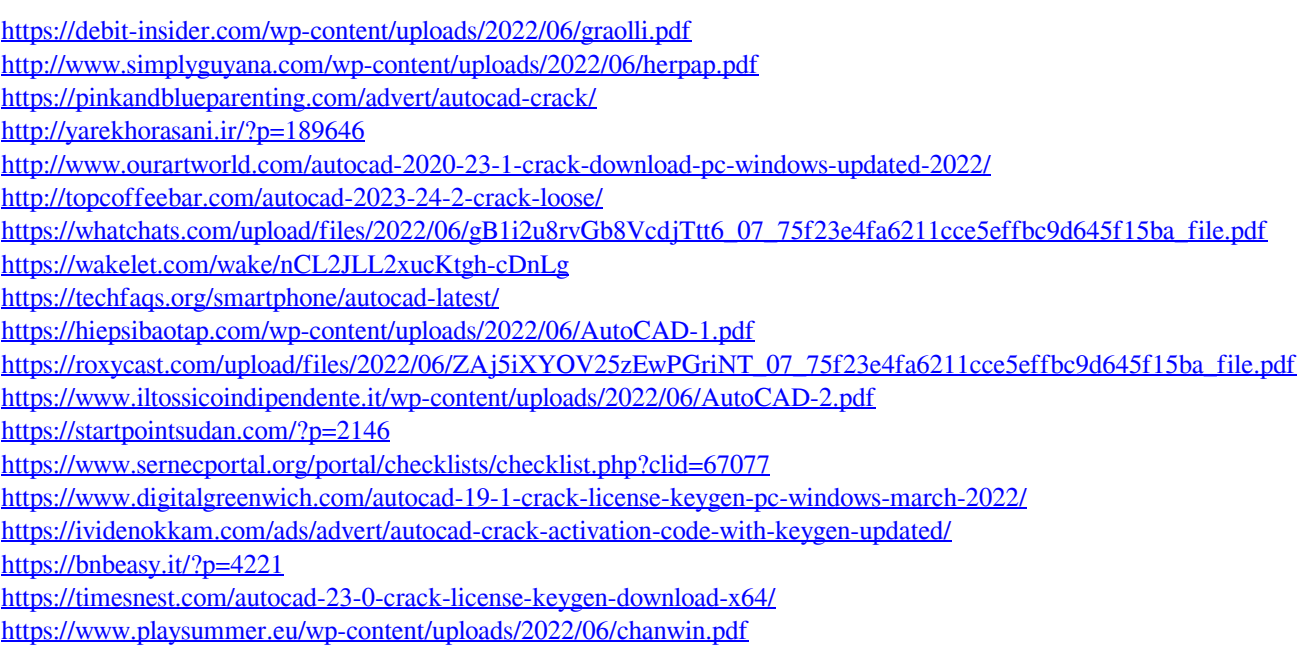

<https://theblinkapp.com/autocad-product-key-full-download-mac-win/>